ИСПОЛНИТЕЛЬНЫЙ КОМИТЕТ МУНИЦИПАЛЬНОГО **ОБРАЗОВАНИЯ** «ЛЕНИНОГОРСКИЙ МУНИЦИПАЛЬНЫЙ РАЙОН»

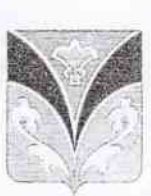

«ЛЕНИНОГОРСК МУНИЦИПАЛЬ РАЙОНЫ» МУНИЦИПАЛЬ БЕРӘМЛЕГЕ БАШКАРМА КОМИТЕТЫ

**KAPAP** 

## ПОСТАНОВЛЕНИЕ

23, 10. 2023

г.Лениногорск

No Hall

O<sub>6</sub> обеспечении питанием обучающихся и воспитанников образовательных учреждений муниципального образования «Лениногорский муниципальный район» Республики Татарстан в 2024 году

В целях социальной защиты детей, охраны их здоровья, обеспечения нормы сбалансированного выполнения питания обучающихся  $\overline{B}$ образовательных учреждениях Лениногорского муниципального района, в соответствии с постановлением Кабинета Министров Республики Татарстан от 04.09.2023 № 1066 «Об утверждении нормативных затрат на организацию и обеспечение бесплатным горячим питанием обучающихся по образовательным начального образования программам общего государственных  $\mathbf{B}$ образовательных организациях Республики Татарстан и средней стоимости горячего питания обучающихся по образовательным программам начального общего образования», Исполнительный комитет муниципального образования «Лениногорский муниципальный район» ПОСТАНОВЛЯЕТ:

1. MKY «Управление образования» Исполнительного комитета муниципального образования «Лениногорский муниципальный район» (В.С.Санатуллин):

обеспечить с 1 января 2024 года питание воспитанников дошкольных образовательных учреждений муниципального образования «Лениногорский муниципальный район» с количеством часов работы от 7 до 12 часов:

в группах с возрастом от 1 года до 3 лет на сумму 120 руб. 97 коп. в день;

в группах с возрастом от 3 лет до 7 лет на сумму 152 руб. 36 коп. в день; обеспечить с 1 января 2024 года учащихся:

1-4 классов - одноразовым бесплатным питанием на сумму 66 руб. 76 коп. в день;

5-11 классов - горячий обед на сумму 66 руб. 76 коп. в день;

при необходимости организовать дополнительный горячий завтрак из расчёта 22 руб. 50 коп. в день - родительская плата.

2.В целях адресной социальной поддержки детей из социально незащищенных семей обеспечить с 01 января 2024 года льготным питанием из расчета 10% учащихся 5-11 классов на сумму 66 руб. 76 коп. в день.

3. Обучающимся ограниченными возможностями  $\mathbf{C}$ здоровья  $\overline{B}$ соответствии с Федеральным законом от 29 декабря 2012 г. № 273-ФЗ «Об образовании в Российской Федерации»:

обеспечить с 1 января 2024 года обучающихся с ОВЗ бесплатным двухразовым горячим питанием из расчета: горячий завтрак 22 руб. 50 коп. в день; горячий обед 66 руб. 76 коп. в день;

выдачу компенсации на питание сухим пайком детям с ограниченными возможностями здоровья, обучение которых организованно на дому на сумму 66 руб. 76 коп.;

выдачу компенсации на питание сухим пайком детям с 5 по 11 класс. обучение которых организованно на дому (длительный больничный) на сумму 9 руб. 20 коп. в день.

 $4.B$ соответствии постановлением Исполнительного  $\mathbf{C}$ комитета муниципального образования «Лениногорский муниципальный район» Республики Татарстан от 08.11.2022 № 1123 «Об утверждения перечня мер поддержки семьям мобилизованных граждан Лениногорского муниципального района Республики Татарстан», обеспечить учащихся мобилизованных граждан с 01 января 2024 года бесплатным двухразовым горячим питанием из расчета: горячий завтрак 22 руб. 50 коп. в день; горячий обед 66 руб. 76 коп. в день.

5.В целях адресной социальной поддержки детей-сирот и детей, оставшихся без попечения родителей в соответствии с Федеральным законом от 29 декабря 2012 г. № 273-ФЗ «Об образовании в Российской Федерации» обеспечить детей-сирот и детей, оставшихся без попечения родителей обучающихся в общеобразовательных учреждениях с 01 января 2024 года бесплатным двухразовым горячим питанием из расчета: горячий завтрак 22 руб. 50 коп. в день; горячий обед 66 руб. 76 коп. в день.

6. Рекомендовать руководителям учреждений:

проводить производственный контроль за организацией питания в образовательных учреждениях  $\overline{B}$ соответствии санитарно- $\mathcal{C}$ энидемиологическими правилами и нормативами СанПиН 2.3/2.4.3590-20;

создать комиссию по предоставлению бесплатного питания учащихся. Включить в состав комиссии заместителя директора по воспитательной работе, ответственного за организацию питания, представителя родительского комитета.

7. МКУ «Финансово-бюджетная палата» муниципального образования «Лениногорский муниципальный район» (Р.Х. Хамидуллину) обеспечить выделение субсидий на питание, предусмотренных сметой расходов на 2024 год, обучающихся по образовательным программам основного общего и образования среднего общего в государственных  $\overline{M}$ муниципальных общеобразовательных организациях в период обучения в размере 9 руб. 20 коп.

8. Опубликовать настоящее постановление на сайте муниципального образования «Лениногорский муниципальный район» Республики Татарстан.

9. Контроль за исполнением настоящего постановления возложить на начальника МКУ «Управление образования» Исполнительного комитета муниципального образования «Лениногорский муниципальный район» Республики Татарстан В.С. Санатуллина.

Руководитель

В.С. Санатуллин  $5 - 12 - 22$ 

Mecaccion 3. I. MUXAЙЛОВА